Solution de la série 7 Traitement quantique de l'information II

**Exercice 1** Algorithme de Grover pour  $N = 4$ 

- 1. On peut toujours trouver la réponse en maximum 3 questions. En effet lors de la 3ème question si on n'a pas encore présenté à l'oracle la bonne entrée, alors on sait que la dernière entrée restante est la bonne. Donc il y a 3 évémements :
	- trouver  $X_0$  en 1 question; prob= $\frac{1}{4}$ .
	- trouver  $X_0$  en 2 questions;  $prob = \frac{3}{4} \times \frac{1}{3} = \frac{1}{4}$  $\frac{1}{4}$ .
	- trouver  $X_0$  en 3 questions;  $prob = \frac{3}{4} \times \frac{3}{3} \times 1 = \frac{2}{4}$ .

Le nombre moyen de questions est :

$$
\frac{1}{4} + 2 \times \frac{1}{4} + 3 \times \frac{1}{2} = 2 + \frac{1}{4} = 2.25.
$$

En regardant la théorie on voit qu'une question suffit ! L'entrée  $|00\rangle$  est envoyée sur

$$
|00\rangle \rightarrow |11\rangle \rightarrow \frac{1}{\sqrt{2}}(|10\rangle - |11\rangle) \rightarrow \frac{1}{\sqrt{2}}(|11\rangle - |10\rangle)
$$

$$
\rightarrow \frac{1}{2}(|10\rangle - |11\rangle - |10\rangle - |11\rangle) = -|11\rangle
$$

$$
\rightarrow -|00\rangle.
$$

l'entrée  $|10\rangle$  est envoyée sur

$$
|10\rangle \rightarrow |01\rangle \rightarrow \frac{1}{\sqrt{2}}(|00\rangle - |01\rangle) \rightarrow \frac{1}{\sqrt{2}}(|00\rangle - |01\rangle)
$$

$$
\rightarrow \frac{1}{2}(|00\rangle + |01\rangle - |00\rangle + |01\rangle) = |01\rangle \rightarrow |10\rangle.
$$

et on vérifie aussi  $|01\rangle \rightarrow |01\rangle$  et  $|11\rangle \rightarrow |11\rangle$ . Etapes de l'algorithme : On supposons  $X_0 = 00$  sans perte de géneralité.

- (a) Etat initial  $|001\rangle$ .
- (b)  $H^{\otimes 3}|001\rangle = \frac{1}{\sqrt{2}}$  $\frac{1}{(\sqrt{2})^3}(|00\rangle + |01\rangle + |10\rangle + |11\rangle) \otimes (|0\rangle - |1\rangle).$

## (c) Après l'oracle :

$$
\frac{1}{(\sqrt{2})^3} \{ |00\rangle \otimes (|f(00)\rangle - |\overline{f(00)}\rangle) + |01\rangle \otimes (|f(01)\rangle - |\overline{f(01)}\rangle) + |10\rangle \otimes (|f(10)\rangle - |\overline{f(10)}\rangle) + |11\rangle \otimes (|f(11)\rangle - |\overline{f(11)}\rangle) \}.
$$

Puisque  $f(00) = 1$  et  $f(01) = f(10) = f(11) = 0$  on trouve :

$$
\frac{1}{(\sqrt{2})^3} \{ |00\rangle \otimes (|1\rangle - |0\rangle) + |01\rangle \otimes (|0\rangle - |1\rangle) + |10\rangle \otimes (|0\rangle - |1\rangle) + |11\rangle \otimes (|0\rangle - |1\rangle) \}.
$$

$$
= \frac{1}{(\sqrt{2})^3} \{-|00\rangle + |01\rangle + |10\rangle + |11\rangle\} \otimes (|0\rangle - |1\rangle).
$$

Notez que la future solution est "marquée par la phase −1". C'est le fameux phénomène de "kick back phase".

Maintenant on applique  $H^{\otimes 2}$  au premier registre. Cela donne :

$$
\frac{1}{(\sqrt{2})^5} \{-|00\rangle - |01\rangle - |10\rangle - |11\rangle \n+ |00\rangle - |01\rangle + |10\rangle - |11\rangle \n+ |00\rangle + |01\rangle - |10\rangle - |11\rangle \n+ |00\rangle - |01\rangle - |10\rangle + |11\rangle \} \otimes (|0\rangle - |1\rangle).
$$

On applique le changement de signe conditionnel : uniquement  $|00\rangle$  change de signe :

$$
\frac{1}{(\sqrt{2})^5} \{ +|00\rangle - |01\rangle - |10\rangle - |11\rangle \n- |00\rangle - |01\rangle + |10\rangle - |11\rangle \n- |00\rangle + |01\rangle - |10\rangle - |11\rangle \n- |00\rangle - |01\rangle - |10\rangle + |11\rangle \} \otimes (|0\rangle - |1\rangle).
$$

Peut-être qu'une bonne idée est de procéder à des simplifications avant de continuer. Cela donne :

$$
\frac{1}{(\sqrt{2})^5} \{-2|00\rangle - 2|01\rangle - 2|10\rangle - 2|11\rangle\} \otimes (|0\rangle - |1\rangle)
$$
  
=  $-\frac{1}{(\sqrt{2})^3} \{+|00\rangle + |01\rangle + |10\rangle + |11\rangle\} \otimes (|0\rangle - |1\rangle)$   
=  $-\frac{1}{\sqrt{2}} (\underline{H}^{\otimes 2} |00\rangle) \otimes (|0\rangle - |1\rangle) = -H^{\otimes 3} (|001\rangle).$ 

Maintenant on applique la dernière série de portes de Hadamard  $H^{\otimes 3}$ . Puisque  $H^2 = 1$  on trouve l'état final −|00 $\rangle \otimes |1\rangle$ . La mesure du premier registre donne  $X_0 = 00$  avec probabilité 1.

## Exercice 2 Effet de la décohérence dans l'algorithme de Shor

1. Après les portes de Hadamard :

$$
\widetilde{H}_0 \otimes \widetilde{H}_1 \otimes \mathbb{I} \otimes \mathbb{I}(|0\rangle \otimes |0\rangle \otimes |0\rangle \otimes |0\rangle)
$$
\n
$$
= \left(\frac{1}{\sqrt{2}}\right)^2 (|0\rangle + e^{i\varphi_0} |1\rangle) \otimes (|0\rangle + e^{i\varphi_1} |1\rangle) \otimes |0\rangle \otimes |0\rangle
$$
\n
$$
= \frac{1}{\sqrt{4}} (|00\rangle + e^{i\varphi_0} |10\rangle + e^{i\varphi_1} |01\rangle + e^{i(\varphi_0 + \varphi_1)} |11\rangle) \otimes |00\rangle
$$
\n
$$
= \frac{1}{\sqrt{4}} (|0\rangle + e^{i\varphi_1} |1\rangle + e^{i\varphi_0} |2\rangle + e^{i(\varphi_0 + \varphi_1)} |3\rangle) \otimes |0\rangle
$$

2. Après  $U_f$  on obtient l'état :

$$
\frac{1}{\sqrt{4}}(|0\rangle \otimes |f(0)\rangle + e^{i\varphi_1}|1\rangle \otimes |f(1)\rangle + e^{i\varphi_0}|2\rangle \otimes |f(2)\rangle + e^{i(\varphi_0 + \varphi_1)}|3\rangle \otimes |f(3)\rangle)
$$

Puisque  $f(x) = f(x + 2)$  on a :

$$
\frac{1}{\sqrt{4}}(|0\rangle + e^{i\varphi_0}|2\rangle) \otimes |f(0)\rangle + \frac{1}{\sqrt{4}}(e^{i\varphi_1}|1\rangle + e^{i(\varphi_0 + \varphi_1)}|3\rangle) \otimes |f(1)\rangle
$$

Appliquons la QFT à chaque terme :

$$
\frac{1}{4}\sum_{y=0}^{3}(1+e^{i(\varphi_0+\frac{\pi}{2}2y)})|y\rangle\otimes|f(0)\rangle+\frac{1}{4}\sum_{y=0}^{3}(e^{i(\varphi_1+\frac{\pi}{2}y)}+e^{i(\varphi_0+\varphi_1+\frac{\pi}{2}3y)})|y\rangle\otimes|f(1)\rangle
$$

3. L'état juste après la mesure est :

$$
|\psi_{post}\rangle = \frac{1}{4}(1 + e^{i(\varphi_0 + \pi y)})|y\rangle \otimes |f(0)\rangle + \frac{1}{4}e^{i(\varphi_1 + \frac{\pi}{2}y)}(1 + e^{i(\varphi_0 + \pi y)})|y\rangle \otimes |f(1)\rangle.
$$

La probabilité de l'obtenir est donné par sa norme (au carré)

$$
\text{Prob}(y|\varphi_0, \varphi_1) = \frac{1}{16} \left\{ |1 + e^{i(\varphi_0 + \pi y)}|^2 + |1 + e^{i(\varphi_0 + \pi y)}|^2 \right\}
$$

$$
= \frac{1}{8} \left( (1 + \cos(\varphi_0 + \pi y))^2 + \sin^2(\varphi_0 + \pi y) \right)
$$

⇒

$$
\mathrm{Prob}(y|\varphi_0, \varphi_1) = \frac{1}{4} \left( 1 + \cos(\varphi_0 + \pi y) \right)
$$

On voit que curieusement cette probabilité ne depend pas de  $\varphi_1$ . Donc l'algorithme de Shor a l'air robuste par rapport à ce déphasage.

4. Les plots de  $\mathrm{Prob}(y)$  pour les différentes valeurs de  $\phi_0$  sont :

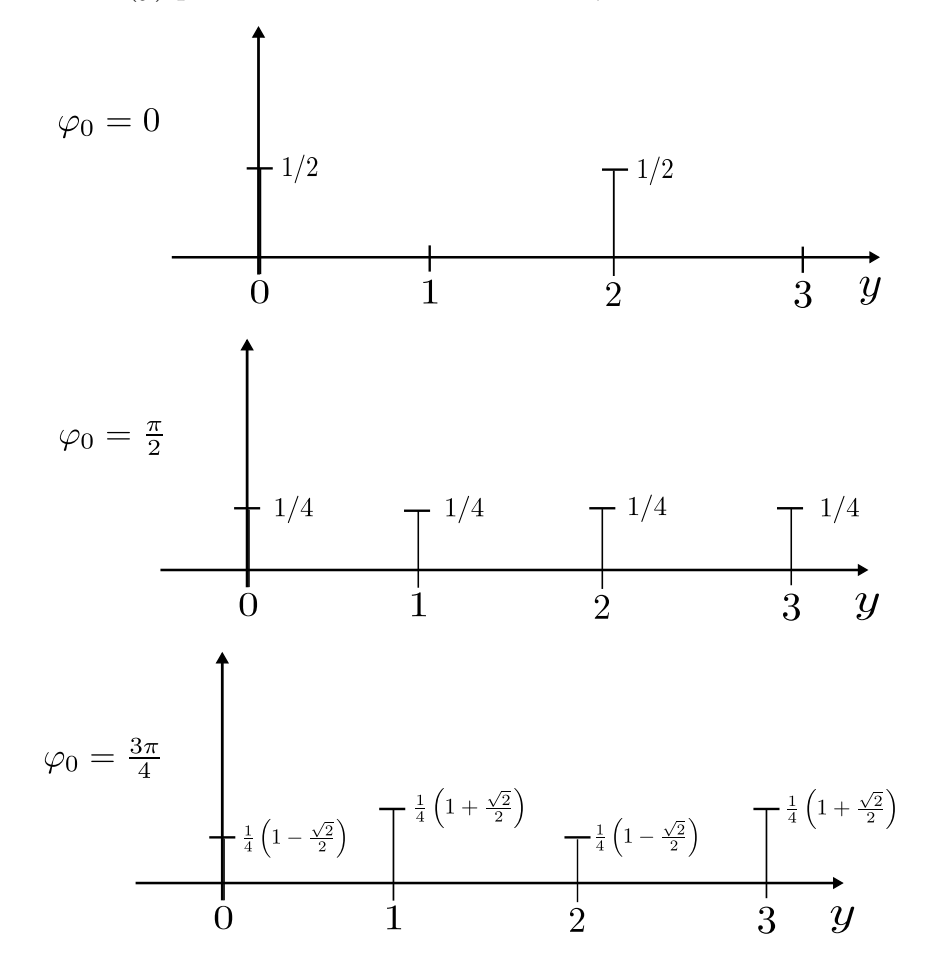

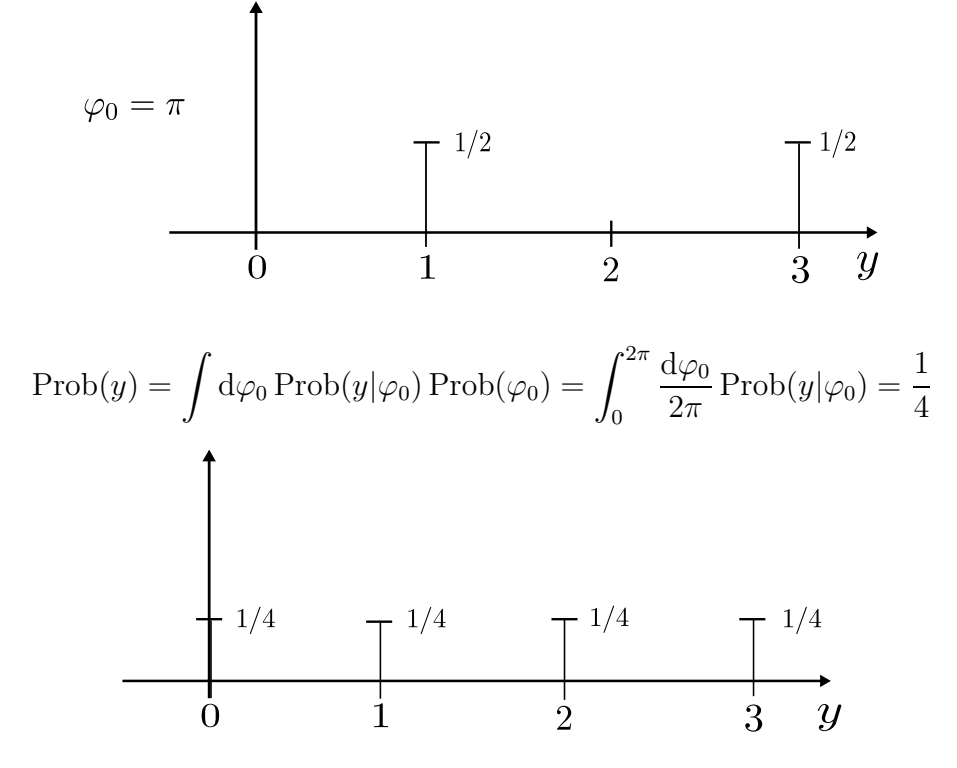

5. Dans une expérience de RMN on obtient ces spectres. Dans les cas où  $\varphi_0 = 0, \frac{\pi}{4}$  $\frac{\pi}{4}, \frac{3\pi}{4}$  $\frac{3\pi}{4}$  et  $\pi$  on peut lire la période.